Instruccions per a inscriure's en les sessions presencials del procés participatiu del Pacte Nacional per a la Societat del Coneixement (PN@SC) o fer una aportació en línia

1. Iniciar sessió o registrar-se al portal Participa Gencat. En cas que encara no estigueu registrats/des, tingueu en compte que per a formalitzar el registre caldrà que empleneu una sèrie de camps (nom, àlies, adreça de correu electrònic i contrasenya) i que accepteu els termes i condicions d'ús.

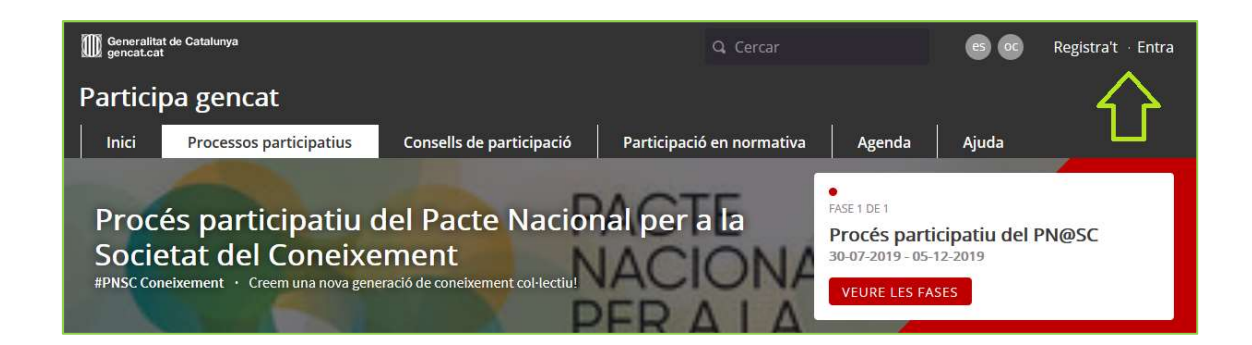

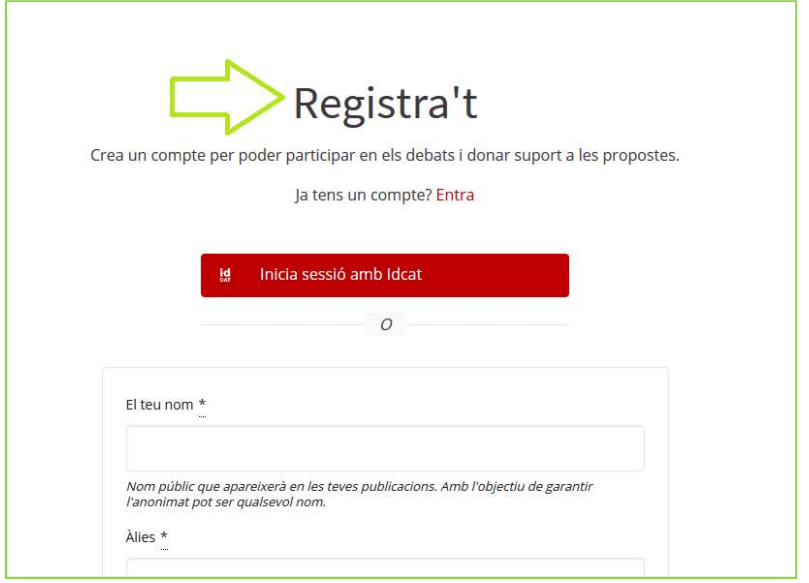

2. Un cop iniciada la sessió, des de la pàgina del Procés participatiu del Pacte Nacional per a la Societat del Coneixement (PN@SC), cliqueu sobre la pestanya "Trobades Presencials" si el que voleu és participar en una. Tingueu en compte que l'aforament és limitat per condicionants de la dinàmica de funcionament dels grups de debat.

Si voleu fer una aportació en línia, passeu al punt 5.

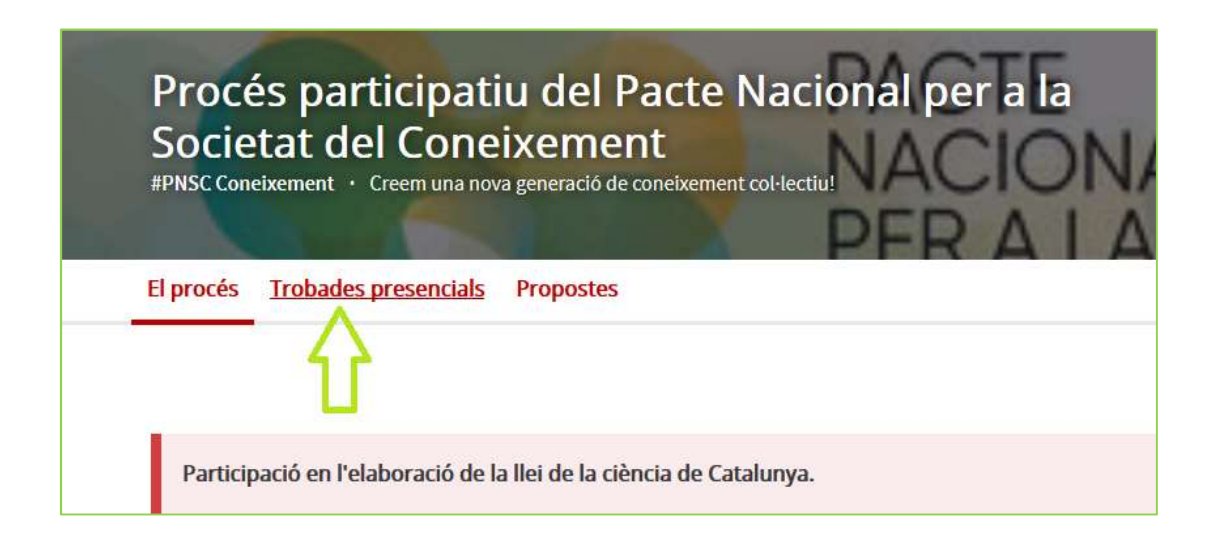

3. Escollir la sessió del procés participatiu del PN@SC a la que vulgueu assistir i clicar-hi a sobre.

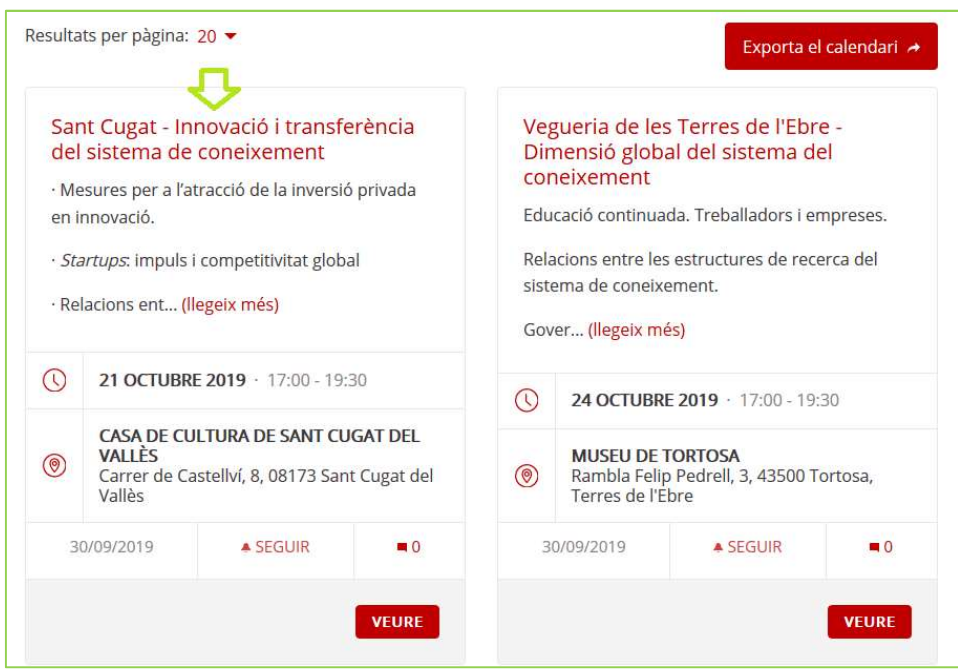

4. Un cop siguem a dins de la sessió, clicar "Inscriure't a la Trobada" per a formalitzar la inscripció (tingueu en compte que rebreu un correu electrònic de confirmació)

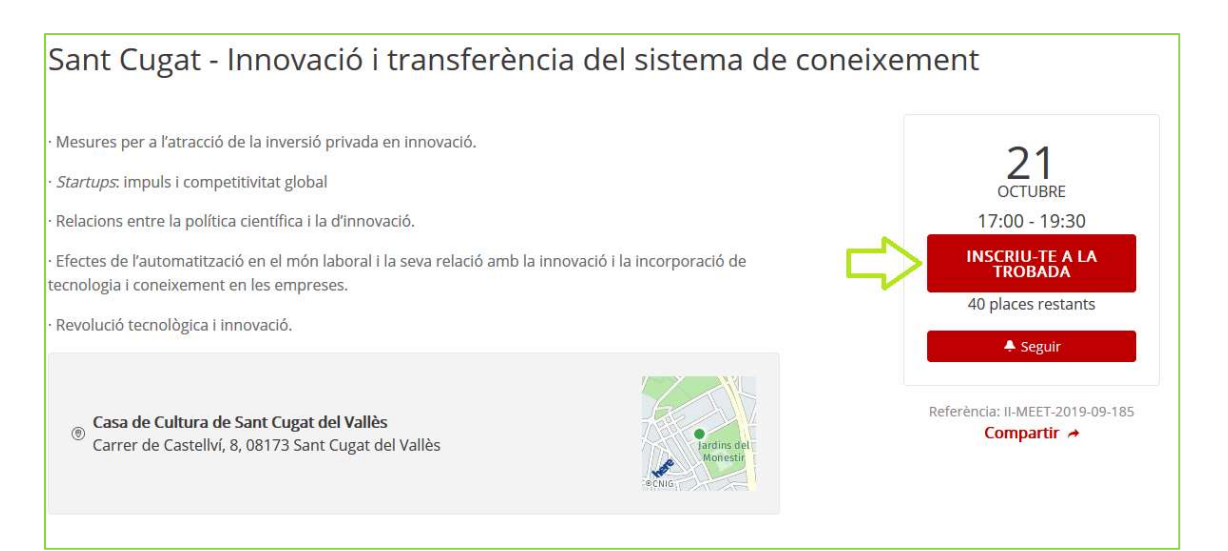

## Eixos 4 i 6. Sistema de recerca i Infraestructures de recerca

· Catalunya ha de convergir cap als estàndards de productivitat científica dels països més avançats. Quines polítiques cal aplicar per incrementar la inversió en R+D+i en termes de percentatge de PIB i en termes de proporcionalitat amb la població general del país, per una banda, i del personal investigador, per l'altra?

· Quins mecanismes s'haurien d'establir per tal que el sistema de recerca públic trobi la millor i més eficient manera de relacionar-se amb la recerca privada?

· Ouins aspectes hauria de tenir en compte una estratègia catalana sobre Ciència oberta? Quines són les infraestructures necessàries per establir l'esmentada estratègia?

· Al marge de citacions i altres mesures vinculades a la difusió de publicacions, quins altres indicadors haurien d'establir-se per tal d'avaluar l'impacte de la recerca?

· És necessària una avaluació de l'estat actual de les infraestructures de recerca existents a Catalunya. Quines infraestructures de recerca caldria impulsar des del govern? Quines infraestructures de recerca no existeixen encara al territori i són imprescindibles per al futur de la nostra ciència?

· Per tal d'assolir els objectius establerts, Catalunya ha de dotar-se d'una Llei de la ciència. Quines haurien de ser les principals característiques d'aquesta llei?

Confirmar

**Cancel-lar** 

5. En cas que vulgueu realitzar propostes a títol individual o col·lectiu, cliqueu la pestanya "Propostes" i un cop a l'interior de l'apartat, cliqueu "Nova Proposta".

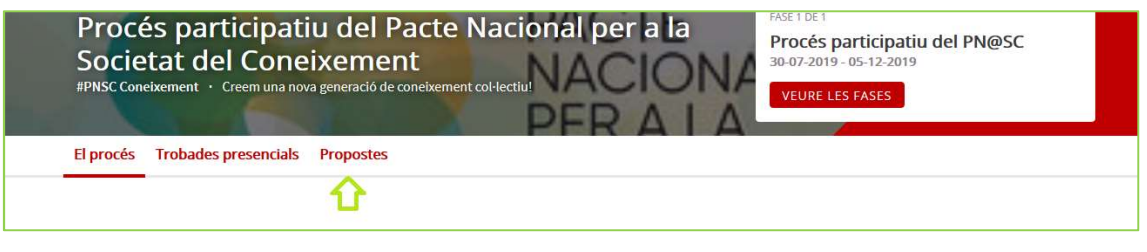

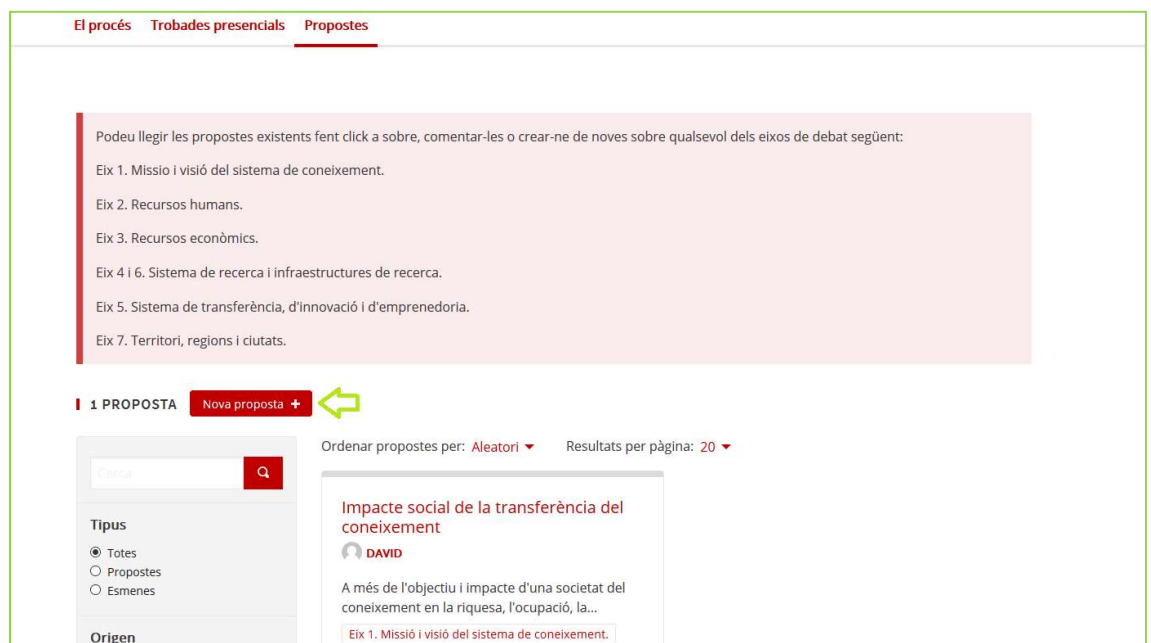